# Series expansion of multivariate hypergeometric series about its parameter

based on Nucl.Phys.B 989 (2023) 116145 [\(arXiv:2208.01000\)](https://arxiv.org/abs/2208.01000) and [arXiv:2306.11718](https://arxiv.org/abs/2306.11718)

Souvik Bera

Centre for High Energy Physics Indian Institute of Science

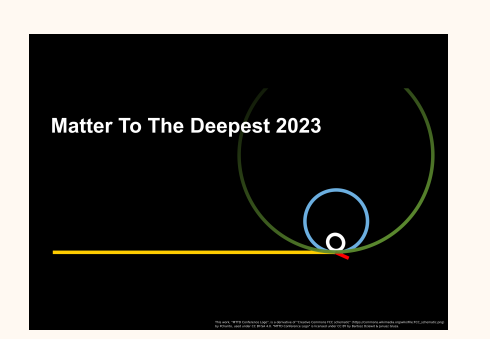

Matter To The Deepest 2023 September 21

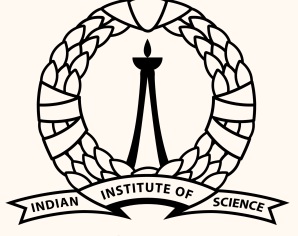

भारतीय विज्ञान संस्थान

# **Outline**

**[Motivation](#page-2-0)** 

**[Definitions](#page-3-0)** 

[Feynman integrals and hypergeometric functions](#page-10-0)

[Series expansion](#page-15-0)

[Algorithm](#page-22-0)

[Mathematica package :](#page-50-0) MultiHypExp

# <span id="page-2-0"></span>The Big Picture

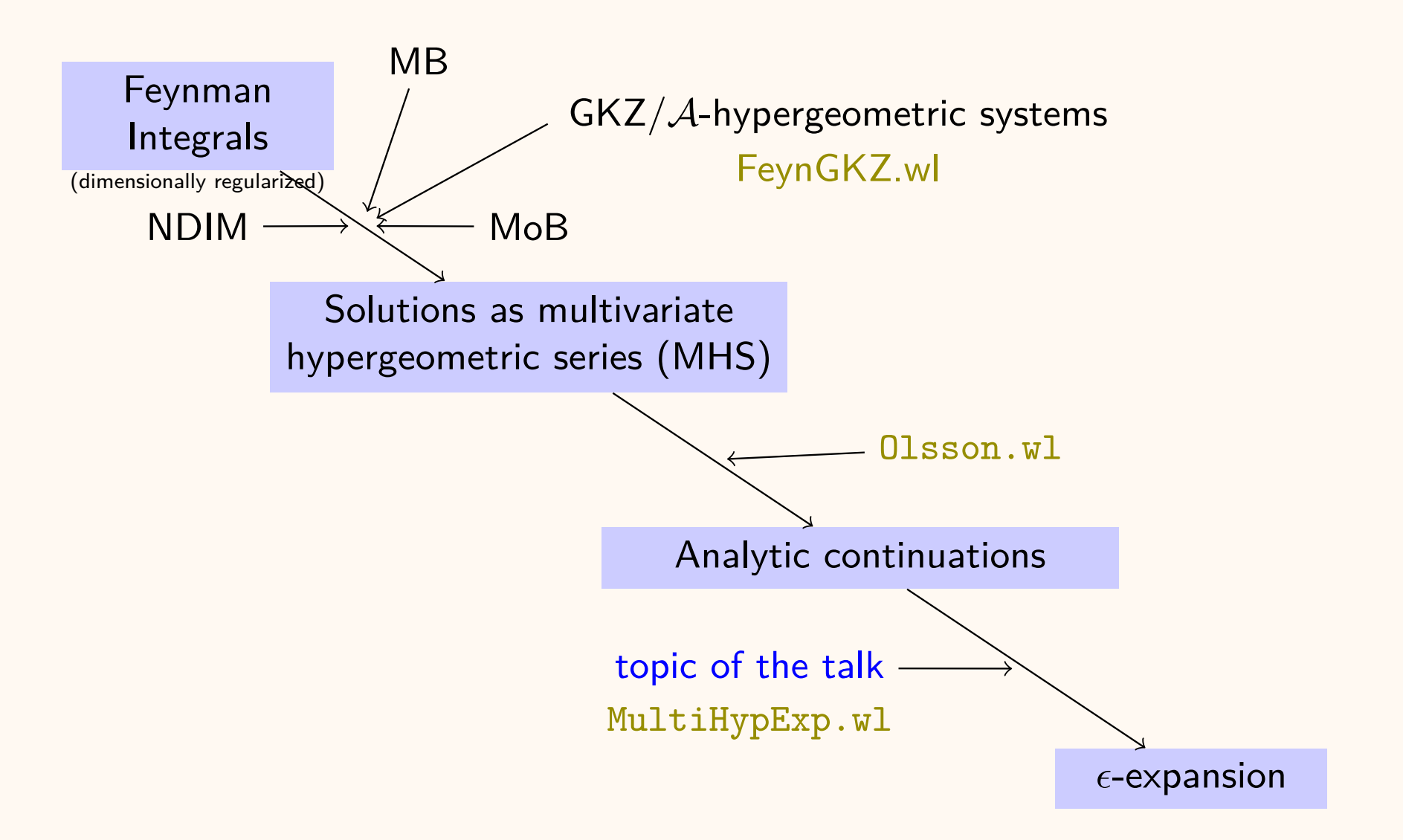

# <span id="page-3-0"></span>**Pochhammer symbol** :

$$
(x)_n = \frac{\Gamma(x+n)}{\Gamma(x)},
$$
  
= x(x+1)...(x+n-1),  $x \in \mathbb{C} \setminus \mathbb{Z}_0^-, n \in \mathbb{Z}_0^+$   
(1)<sub>n</sub> = n!

### **Pochhammer symbol** :

$$
(x)_n = \frac{\Gamma(x+n)}{\Gamma(x)},
$$
  
=  $x(x+1)...(x+n-1), \quad x \in \mathbb{C} \setminus \mathbb{Z}_0^-, n \in \mathbb{Z}_0^+$   
(1)<sub>n</sub> = n!

 $\blacktriangleright$  The Gauss  $_2F_1(a, b; c; x)$ :

$$
{}_2F_1(a, b; c; x) = \sum_{n=0}^{\infty} \frac{(a)_n (b)_n}{(c)_n (1)_n} x^n, \quad |x| < 1
$$
  
=  $1 + \frac{abx}{c} + \frac{a(a+1)b(b+1)x^2}{2c(c+1)} + O(x^3)$ 

#### **Pochhammer symbol** :

$$
(x)_n = \frac{\Gamma(x+n)}{\Gamma(x)},
$$
  
=  $x(x+1)...(x+n-1), \quad x \in \mathbb{C} \setminus \mathbb{Z}_0^-, n \in \mathbb{Z}_0^+$   
(1)<sub>n</sub> = n!

 $\blacktriangleright$  The Gauss  $_2F_1(a, b; c; x)$ :

$$
{}_2F_1(a,b;c;x) = \sum_{n=0}^{\infty} \frac{(a)_n(b)_n}{(c)_n(1)_n} x^n, \quad |x| < 1
$$
  
= 1 +  $\frac{abx}{c}$  +  $\frac{a(a+1)b(b+1)x^2}{2c(c+1)} + O(x^3)$ 

 $\blacktriangleright$  Note that : *a*, *b*, *c* are generic

#### **Pochhammer symbol** :

$$
(x)_n = \frac{\Gamma(x+n)}{\Gamma(x)},
$$
  
=  $x(x+1)...(x+n-1), \quad x \in \mathbb{C} \setminus \mathbb{Z}_0^-, n \in \mathbb{Z}_0^+$   
(1)<sub>n</sub> = n!

 $\blacktriangleright$  The Gauss  $_2F_1(a, b; c; x)$ :

$$
{}_2F_1(a,b;c;x) = \sum_{n=0}^{\infty} \frac{(a)_n(b)_n}{(c)_n(1)_n} x^n \qquad , \ |x| < 1
$$
  
=  $1 + \frac{abx}{c} + \frac{a(a+1)b(b+1)x^2}{2c(c+1)} + O(x^3)$ 

 $\blacktriangleright$  Note that : *a*, *b*, *c* are generic

 $\blacktriangleright$  General hypergeometric functions

$$
{}_p F_{p-1}\left(a_1,\ldots,a_p;b_1,\ldots,b_q;z\right) = \sum_{n=0}^{\infty} \frac{\left(a_1\right)_n \cdots \left(a_p\right)_n}{\left(b_1\right)_n \cdots \left(b_{p-1}\right)_n} \frac{z^n}{n!}, \qquad |z| < 1
$$

**IF The Appell functions:**  $F_1$ ,  $F_2$ ,  $F_3$  and  $F_4$ 

$$
\text{Appell} \quad F_2(a, b_1, b_2; c_1, c_2; x, y) = \sum_{m,n=0}^{\infty} \frac{(a)_{m+n} (b_1)_m (b_2)_n}{(c_1)_m (c_2)_n} \frac{x^m y^n}{m! n!}
$$

valid for  $|x| + |y| < 1$ 

$$
\text{Appell} \quad F_4(a, b; c_1, c_2; x, y) = \sum_{m,n=0}^{\infty} \frac{(a)_{m+n}(b)_{m+n}}{(c_1)_m (c_2)_n} \frac{x^m y^n}{m! n!}
$$

valid for  $\sqrt{|x|} + \sqrt{|y|} < 1$ 

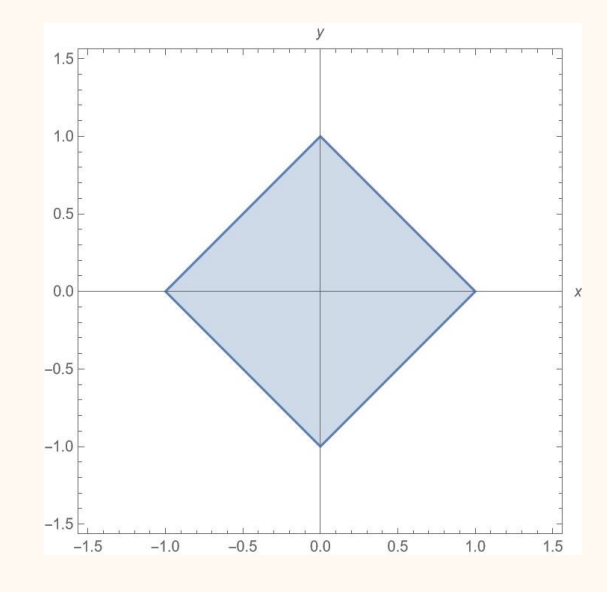

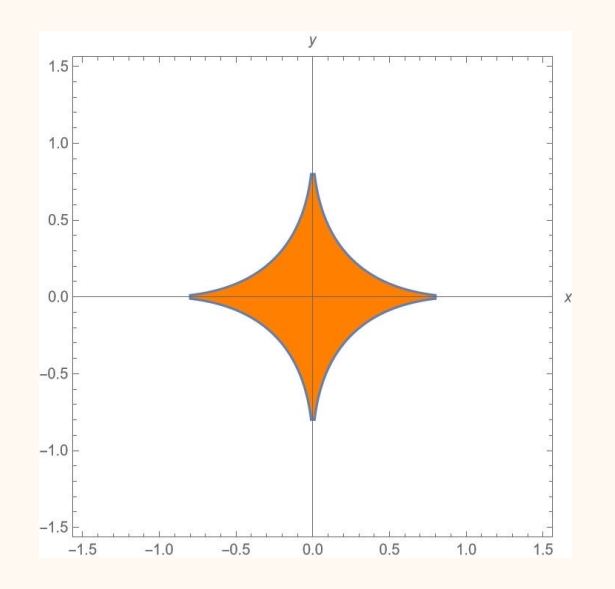

**IF The Appell functions:**  $F_1$ ,  $F_2$ ,  $F_3$  and  $F_4$ 

$$
\text{Appell} \quad F_2(a, b_1, b_2; c_1, c_2; x, y) = \sum_{m,n=0}^{\infty} \frac{(a)_{m+n} (b_1)_m (b_2)_n}{(c_1)_m (c_2)_n} \frac{x^m y^n}{m! n!}
$$

valid for  $|x| + |y| < 1$ 

Appell 
$$
F_4(a, b; c_1, c_2; x, y) = \sum_{m,n=0}^{\infty} \frac{(a)_{m+n}(b)_{m+n} x^m y^n}{(c_1)_m (c_2)_n}
$$

valid for  $\sqrt{|x|} + \sqrt{|y|} < 1$ 

 $\blacktriangleright$  **Horn Functions**:  $G_1$ ,  $G_2$ ,  $G_3$  and  $H_1, \ldots, H_7$ 

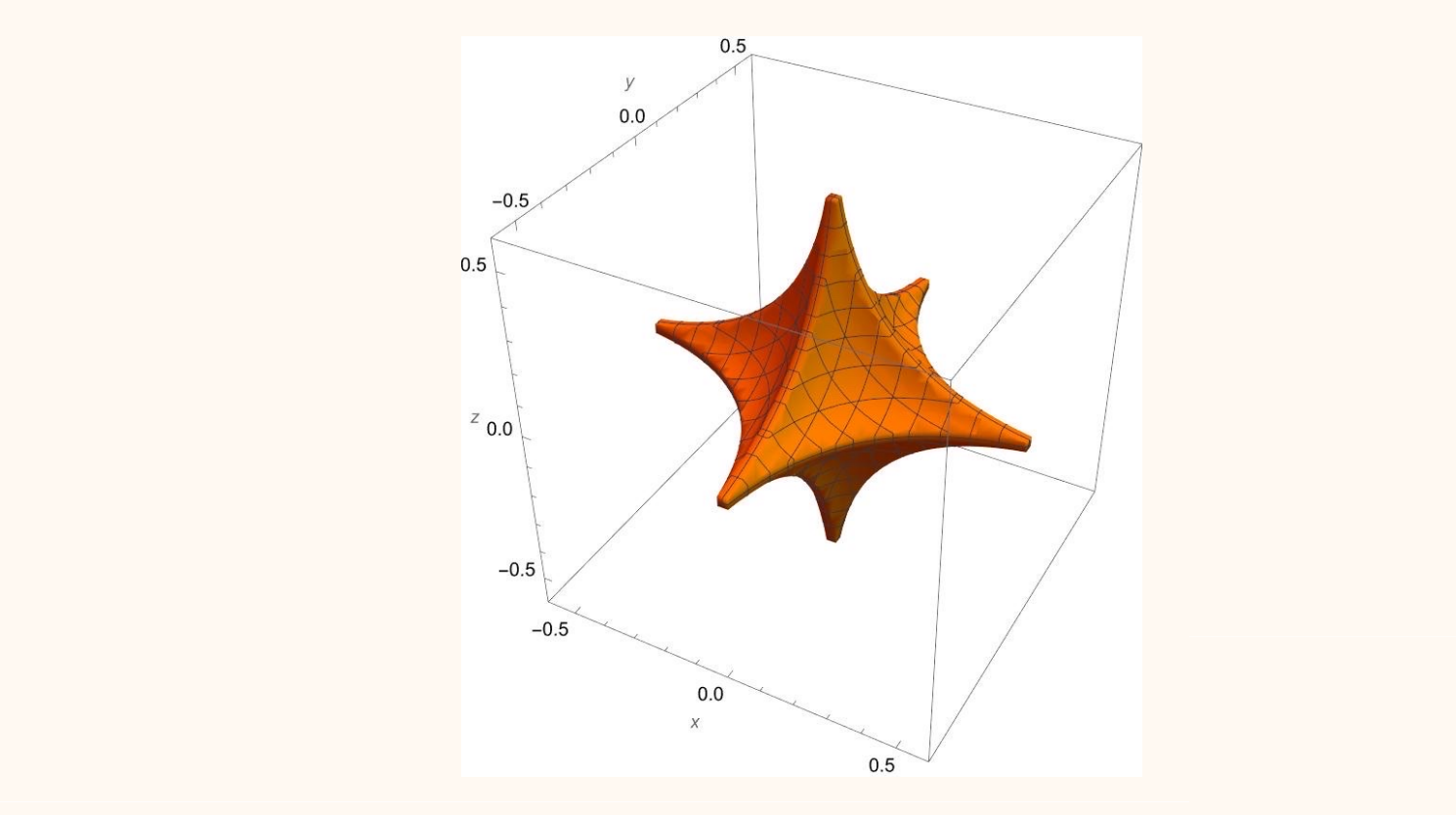

 $\blacktriangleright$  Lauricella functions:  $F_A, F_B, F_C$  and  $F_D$ 

$$
F_C^{(3)} = \sum_{n_1,n_2,n_3=0}^{\infty} \frac{(a_1)_{n_1+n_2+n_3} (a_2)_{n_1+n_2+n_3}}{(c_1)_{n_1} (c_2)_{n_3} (c_3)_{n_2}} \frac{z_1^{n_1} z_2^{n_2} z_3^{n_3}}{n_1! n_2! n_3!}
$$

with domain of convergence :  $\sqrt{|z_1|} + \sqrt{|z_2|} + \sqrt{|z_3|} < 1$ 

<span id="page-10-0"></span>**I** The dimension  $d = 4 - 2\epsilon$ 

- **I** The dimension  $d = 4 2\epsilon$
- ▶ One loop two-point function ( $B_0$  function) : Anastasiou et. al. [\[1](#page-58-0)]

$$
\mathcal{F}_4(1,\epsilon; 2-\epsilon,\epsilon;x,y), \quad \mathcal{F}_4(\epsilon,2\epsilon-1;\epsilon,\epsilon;x,y),\ldots
$$

with  $x = m_1^2/p^2$ ,  $y = m_2^2/p^2$ 

**I** The dimension  $d = 4 - 2\epsilon$ 

• One loop two-point function 
$$
(B_0 \text{ function})
$$
: Ansatsiou et. al. [1]

$$
\mathcal{F}_4(1,\epsilon; 2-\epsilon,\epsilon;x,y), \quad \mathcal{F}_4(\epsilon,2\epsilon-1;\epsilon,\epsilon;x,y),\ldots
$$

with  $x = m_1^2/p^2$ ,  $y = m_2^2/p^2$ 

▶ One loop three-point function :

$$
\begin{aligned} &\mathcal{F}_2(\epsilon+1,1,1;\epsilon+1,2-\epsilon;x,y),\\ &\mathcal{F}_2(1,1-\epsilon,1;1-\epsilon,2-\epsilon;x,y),\ldots \end{aligned}
$$

with  $x = m_1^2/m_2^2$  and  $y = q_1^2/m_2^2$ 

- **I** The dimension  $d = 4 2\epsilon$
- **I** One loop two-point function  $(B_0 \text{ function})$  : Anastasiou et. al. [\[1](#page-58-0)]

$$
F_4(1,\epsilon; 2-\epsilon,\epsilon;x,y), \quad F_4(\epsilon,2\epsilon-1;\epsilon,\epsilon;x,y),\ldots
$$

with  $x = m_1^2/p^2$ ,  $y = m_2^2/p^2$ 

▶ One loop three-point function :

$$
F_2(\epsilon+1,1,1;\epsilon+1,2-\epsilon;x,y),\\F_2(1,1-\epsilon,1;1-\epsilon,2-\epsilon;x,y),\ldots
$$

with  $x = m_1^2/m_2^2$  and  $y = q_1^2/m_2^2$ 

 $\blacktriangleright$  The sunset integral with unequal masses : Berends et. al. [\[2\]](#page-58-0)

$$
F_C^{(3)}(1,2-\epsilon; 2-\epsilon, 2-\epsilon, 2-\epsilon; z_1, z_2, z_3),
$$
  
\n
$$
F_C^{(3)}(1, \epsilon; 2-\epsilon, \epsilon, 2-\epsilon; z_1, z_2, z_3), \ldots
$$

with  $z_1 = m_1^2/m_3^2$ ,  $z_2 = m_2^2/m_3^2$  and  $z_3 = p^2/m_3^2$ 

**I** The dimension  $d = 4 - 2\epsilon$ 

**I** One loop two-point function  $(B_0 \text{ function})$  : Anastasiou et. al. [\[1](#page-58-0)]

$$
\mathcal{F}_4(1,\epsilon; 2-\epsilon,\epsilon;x,y), \quad \mathcal{F}_4(\epsilon,2\epsilon-1;\epsilon,\epsilon;x,y),\ldots
$$

with  $x = m_1^2/p^2$ ,  $y = m_2^2/p^2$ 

 $\triangleright$  One loop three-point function :

$$
F_2(\epsilon+1,1,1;\epsilon+1,2-\epsilon;x,y),\\F_2(1,1-\epsilon,1;1-\epsilon,2-\epsilon;x,y),\ldots
$$

with  $x = m_1^2/m_2^2$  and  $y = q_1^2/m_2^2$ 

 $\blacktriangleright$  The sunset integral with unequal masses : Berends et. al. [\[2\]](#page-58-0)

$$
F_C^{(3)}(1,2-\epsilon; 2-\epsilon, 2-\epsilon, 2-\epsilon; z_1, z_2, z_3),
$$
  
\n
$$
F_C^{(3)}(1, \epsilon; 2-\epsilon, \epsilon, 2-\epsilon; z_1, z_2, z_3), \ldots
$$

with  $z_1 = m_1^2/m_3^2$ ,  $z_2 = m_2^2/m_3^2$  and  $z_3 = p^2/m_3^2$ 

 $\blacktriangleright$   $\epsilon$ -expansion of the multivariate hypergeometric series (MHS) are needed

# <span id="page-15-0"></span>From the literature

 $\blacktriangleright$  Each of the representations of the MHS can be used

- $\blacktriangleright$  Series
- $\blacktriangleright$  Integral and Mellin-Barnes representation
- $\blacktriangleright$  Differential equation

# From the literature

 $\blacktriangleright$  Each of the representations of the MHS can be used

- $\blacktriangleright$  Series
- $\blacktriangleright$  Integral and Mellin-Barnes representation
- $\blacktriangleright$  Differential equation

#### $\blacktriangleright$  Available packages:

- **Analytical** :
	- $\blacktriangleright$  HypExp , HypExp2 (Huber et. al. [\[3, 4](#page-58-0)])
	- I XSummer (Moch et. al. [\[5](#page-58-0)])
	- **Inestedsums** (Weinzierl [\[6](#page-58-0), [7](#page-58-0)])
- **Numerical** : NumExp (Huang et. al. [\[8\]](#page-58-0))

Case I :

$$
{}_2F_1(1,1;\epsilon+1;x) = \sum_{m=0}^\infty \frac{(1)_m (1)_m}{(\epsilon+1)_m} \frac{x^m}{m!} = \sum_{m=0}^\infty x^m + O(\epsilon) = \frac{1}{1-x} + O(\epsilon)
$$

Case I :

$$
{}_2F_1(1,1;\epsilon+1;x) = \sum_{m=0}^\infty \frac{(1)_m (1)_m}{(\epsilon+1)_m} \frac{x^m}{m!} = \sum_{m=0}^\infty x^m + O(\epsilon) = \frac{1}{1-x} + O(\epsilon)
$$

Case II :

$$
{}_2F_1(1,1;\epsilon-1;x)=\sum_{m=0}^\infty \frac{(1)_m(1)_m}{(-1+\epsilon)_m} \frac{x^m}{m!}=\textcolor{black}{?}
$$

▶ Case I :

$$
{}_2F_1(1,1;\epsilon+1;x) = \sum_{m=0}^\infty \frac{(1)_m (1)_m}{(\epsilon+1)_m} \frac{x^m}{m!} = \sum_{m=0}^\infty x^m + O(\epsilon) = \frac{1}{1-x} + O(\epsilon)
$$

 $\blacktriangleright$  Case II :

$$
{}_2F_1(1,1;\epsilon-1;x)=\sum_{m=0}^\infty \frac{(1)_m(1)_m}{(-1+\epsilon)_m} \frac{x^m}{m!}=\textcolor{black}{?}
$$

**I** Note that  $(-1)_m = 0$  for  $m \ge 2$ 

Case I :

$$
{}_2\mathcal{F}_1(1,1;\epsilon+1;x) = \sum_{m=0}^\infty \frac{(1)_m (1)_m}{(\epsilon+1)_m} \frac{x^m}{m!} = \sum_{m=0}^\infty x^m + O(\epsilon) = \frac{1}{1-x} + O(\epsilon)
$$

Case II :

$$
{}_2F_1(1,1;\epsilon-1;x)=\sum_{m=0}^\infty \frac{(1)_m(1)_m}{(-1+\epsilon)_m}\frac{x^m}{m!}=\textcolor{red}{\mathbf{?}}
$$

\n- Note that 
$$
(-1)_m = 0
$$
 for  $m \geq 2$
\n- Proposed in [9]
\n

$$
{}_{2}F_{1}(1,1;\epsilon-1;x) = H \bullet {}_{2}F_{1}(1,1;\epsilon+1;x)
$$
  
= 
$$
\left[ \frac{1}{\epsilon} \left[ \frac{x}{(x-1)} + \frac{3x-1}{(x-1)} x \partial_{x} \right] + O(\epsilon^{0}) \right] \bullet \left[ \frac{1}{1-x} + O(\epsilon) \right]
$$
  
= 
$$
\frac{1}{\epsilon} \frac{2x^{2}}{(x-1)^{3}} + O(\epsilon^{0})
$$

▶ Case I :

$$
{}_2\mathcal{F}_1(1,1;\epsilon+1;x) = \sum_{m=0}^\infty \frac{(1)_m (1)_m}{(\epsilon+1)_m} \frac{x^m}{m!} = \sum_{m=0}^\infty x^m + O(\epsilon) = \frac{1}{1-x} + O(\epsilon)
$$

Case II :

$$
{}_2F_1(1,1;\epsilon-1;x)=\sum_{m=0}^\infty \frac{(1)_m(1)_m}{(-1+\epsilon)_m}\frac{x^m}{m!}=\textcolor{red}{\mathbf{?}}
$$

\n- Note that 
$$
(-1)_m = 0
$$
 for  $m \geq 2$
\n- Proposed in [9]
\n- ${}_2F_1(1, 1; \epsilon - 1; x) = H \bullet {}_2F_1(1, 1; \epsilon + 1; x)$
\n

$$
= \left[\frac{1}{\epsilon}\left[\frac{x}{(x-1)} + \frac{3x-1}{(x-1)}x\partial_x\right] + O(\epsilon^0)\right] \bullet \left[\frac{1}{1-x} + O(\epsilon)\right]
$$

$$
= \frac{1}{\epsilon}\frac{2x^2}{(x-1)^3} + O(\epsilon^0)
$$

**INHS** with *singular* parameters may have Laurent series expansion

# <span id="page-22-0"></span>Algorithm

- $\triangleright$  *Step 1*: Check if the Pochhammer parameters of the given function  $(F(\epsilon))$ are *singular* or not
- $\triangleright$  *Step 2*: If those are non-singular, find the Taylor expansion of  $F(\epsilon)$
- $\triangleright$  *Step 3*: If any of the Pochhammer parameter of  $F(\epsilon)$  is *singular* then find a new function  $(G(\epsilon))$  by replacing

*singular* Pochhammer → non-*singular* Pochhammer

▶ *Step 4*: Relate them using a differential operator (*H*)

$$
F(\epsilon) = H \bullet G(\epsilon)
$$

$$
\left[\sum_{i=-n}^{\infty} \epsilon^i H_i\right] \bullet \left[\sum_{j=0}^{\infty} \epsilon^j G_j\right]
$$

# *Step 1 & 3* : Checking the Pochhammers

- **Singular Pochhammers** :
	- 1. When one or more lower Pochhammer parameters (i.e., Pochhammer parameters in the denominator) are of the form

```
(n + q\epsilon)_p
```
2. When one or more upper Pochhammer parameters (i.e., Pochhammer parameters in the numerator) are of the form

$$
(p+q\epsilon)_n
$$

# *Step 1 & 3* : Checking the Pochhammers

- **Ingular Pochhammers** :
	- 1. When one or more lower Pochhammer parameters (i.e., Pochhammer parameters in the denominator) are of the form

```
(n + q\epsilon)_p
```
2. When one or more upper Pochhammer parameters (i.e., Pochhammer parameters in the numerator) are of the form

 $(p+q\epsilon)_n$ 

 $\triangleright$  where *n* is non positive integer and *p* is non negative integer

# *Step 1 & 3* : Checking the Pochhammers

**Ingular Pochhammers** :

1. When one or more lower Pochhammer parameters (i.e., Pochhammer parameters in the denominator) are of the form

$$
(n+q\epsilon)_p
$$

2. When one or more upper Pochhammer parameters (i.e., Pochhammer parameters in the numerator) are of the form

$$
(p+q\epsilon)_n
$$

- I where *n* is non positive integer and *p* is non negative integer
- $\blacktriangleright$  The Gauss  $_2F_1$  example

$$
A_1:=\sum_{m=0}^\infty\frac{(\epsilon)_m(-\epsilon)_m}{(\epsilon-1)_m}\frac{x^m}{m!}\qquad ,\qquad A_2:=\sum_{m=0}^\infty\frac{(\epsilon)_m(-\epsilon)_m}{(\epsilon+1)_m}\frac{x^m}{m!}
$$

*singular* Pochhammer in  $A_1$  :  $(-1 + \epsilon)_m$ non-*singular* Pochhammer in  $A_2$  :  $(1+\epsilon)_m$ 

Obtaining DE

 $\blacktriangleright$  From the denition of Taylor expansion

$$
F(\epsilon) = \sum_{i=0}^{\infty} \frac{\epsilon^i}{i!} \frac{d^i}{d\epsilon^i} F(\epsilon) \Big|_{\epsilon=0}
$$

Obtaining DE

 $\blacktriangleright$  From the denition of Taylor expansion

$$
F(\epsilon) = \sum_{i=0}^{\infty} \frac{\epsilon^i}{i!} \frac{d^i}{d\epsilon^i} F(\epsilon) \Big|_{\epsilon=0}
$$

 $\blacktriangleright$  The series coefficients are MHS

Obtaining DE

 $\blacktriangleright$ 

 $\blacktriangleright$  From the denition of Taylor expansion

$$
F(\epsilon) = \sum_{i=0}^{\infty} \frac{\epsilon^i}{i!} \frac{d^i}{d\epsilon^i} F(\epsilon) \Big|_{\epsilon=0}
$$

 $\blacktriangleright$  The series coefficients are MHS

Expansion around integer parameters

Obtaining DE

 $\blacktriangleright$ 

 $\blacktriangleright$  From the denition of Taylor expansion

$$
F(\epsilon) = \sum_{i=0}^{\infty} \frac{\epsilon^i}{i!} \frac{d^i}{d\epsilon^i} F(\epsilon) \Big|_{\epsilon=0}
$$

 $\blacktriangleright$  The series coefficients are MHS

Expansion around integer parameters

▶ Consider

$$
{}_2F_1(a, b; c; x) = \sum_{n=0}^{\infty} \frac{(a)_n(b)_n}{(c)_n} \frac{x^n}{n!} = \sum_{n=0}^{\infty} A(n)x^n
$$

Obtaining DE

 $\blacktriangleright$ 

 $\blacktriangleright$  From the denition of Taylor expansion

$$
F(\epsilon) = \sum_{i=0}^{\infty} \frac{\epsilon^i}{i!} \frac{d^i}{d\epsilon^i} F(\epsilon) \Big|_{\epsilon=0}
$$

 $\blacktriangleright$  The series coefficients are MHS

Expansion around integer parameters

Consider

$$
{}_2F_1(a, b; c; x) = \sum_{n=0}^{\infty} \frac{(a)_n(b)_n}{(c)_n} \frac{x^n}{n!} = \sum_{n=0}^{\infty} A(n)x^n
$$

$$
\blacktriangleright
$$
 Consider

$$
\frac{A_{n+1}}{A_n} = \frac{(a+n)(b+n)}{(n+1)(c+n)} = \frac{g(n)}{h(n)}
$$

Obtaining DE

 $\blacktriangleright$ 

 $\blacktriangleright$  From the denition of Taylor expansion

$$
F(\epsilon) = \sum_{i=0}^{\infty} \frac{\epsilon^i}{i!} \frac{d^i}{d\epsilon^i} F(\epsilon) \Big|_{\epsilon=0}
$$

 $\blacktriangleright$  The series coefficients are MHS

Expansion around integer parameters

 $\blacktriangleright$  Consider

$$
{}_2F_1(a, b; c; x) = \sum_{n=0}^{\infty} \frac{(a)_n(b)_n}{(c)_n} \frac{x^n}{n!} = \sum_{n=0}^{\infty} A(n) x^n
$$

#### Consider

$$
\frac{A_{n+1}}{A_n} = \frac{(a+n)(b+n)}{(n+1)(c+n)} = \frac{g(n)}{h(n)}
$$

 $\blacktriangleright$  The annihilator

$$
L = \left[ h(\theta) \frac{1}{x} - g(\theta) \right]
$$

where  $\theta = x\partial_x$ 

Pfaff System

For Gauss 
$$
{}_2F_1
$$
:  $L \bullet {}_2F_1(a, b; c; x) = 0$   

$$
L = -ab + (c - x(a + b + 1))\partial_x - (x - 1)x\partial_x^2
$$

Pfaff System

For Gauss 
$$
{}_2F_1
$$
:  $L \bullet {}_2F_1(a, b; c; x) = 0$   

$$
L = -ab + (c - x(a + b + 1))\partial_x - (x - 1)x\partial_x^2
$$

 $\blacktriangleright$  The ODE can be brought to a Pfaff system.

Consider 
$$
g = ({}_2F_1, x\partial_x \bullet {}_2F_1)^T
$$

Pfaff System

For Gauss 
$$
{}_2F_1
$$
:  $L \bullet {}_2F_1(a, b; c; x) = 0$   

$$
L = -ab + (c - x(a + b + 1))\partial_x - (x - 1)x\partial_x^2
$$

- $\blacktriangleright$  The ODE can be brought to a Pfaff system.
- ▶ Consider  $g = (2F_1, x\partial_x \bullet 2F_1)^T$
- $\blacktriangleright$  The Pfaff system :

$$
dg=\Omega g
$$

where

$$
\Omega = \left(\begin{array}{cc} 0 & \frac{1}{x} \\ -\frac{ab}{x-1} & \frac{-a-b+c-1}{x-1}+\frac{1-c}{x} \end{array}\right)
$$

**Pfaff System** 

For Gauss 
$$
{}_2F_1
$$
:  $L \bullet {}_2F_1(a, b; c; x) = 0$   

$$
L = -ab + (c - x(a + b + 1))\partial_x - (x - 1)x\partial_x^2
$$

- $\blacktriangleright$  The ODE can be brought to a Pfaff system.
- ▶ Consider  $g = (2F_1, x\partial_x \bullet 2F_1)^T$
- $\blacktriangleright$  The Pfaff system :

$$
dg=\Omega g
$$

where

$$
\Omega=\left(\begin{array}{cc}0&\frac{1}{x}\\-\frac{ab}{x-1}&\frac{-a-b+c-1}{x-1}+\frac{1-c}{x}\end{array}\right)
$$

 $\blacktriangleright$  The length of the vector  $g =$  Holonomic rank of the system

**Pfaff System** 

For Gauss 
$$
{}_2F_1
$$
:  $L \bullet {}_2F_1(a, b; c; x) = 0$   

$$
L = -ab + (c - x(a + b + 1))\partial_x - (x - 1)x\partial_x^2
$$

- $\blacktriangleright$  The ODE can be brought to a Pfaff system.
- ▶ Consider  $g = (2F_1, x\partial_x \bullet 2F_1)^T$
- $\blacktriangleright$  The Pfaff system :

$$
dg=\Omega g
$$

where

$$
\Omega=\left(\begin{array}{cc}0&\frac{1}{x}\\-\frac{ab}{x-1}&\frac{-a-b+c-1}{x-1}+\frac{1-c}{x}\end{array}\right)
$$

- In The length of the vector  $g =$  Holonomic rank of the system
- ▶ Find a transformation *T* to bring the system into *canonical* form (Henn [\[10](#page-59-0)])

$$
\mathit{dg}' = \epsilon \Omega' \mathit{g}'
$$

with

$$
g = Tg' \qquad , \qquad \Omega' = T^{-1}\Omega T - T^{-1}dT
$$

For our example of 
$$
A_2 = {}_2F_1(\epsilon, -\epsilon; 1 + \epsilon; x)
$$

$$
\Omega = \left(\begin{array}{cc} 0 & \frac{1}{x} \\ \frac{\epsilon^2}{x-1} & \frac{\epsilon}{x-1} - \frac{\epsilon}{x} \end{array}\right)
$$

For our example of 
$$
A_2 = {}_2F_1(\epsilon, -\epsilon; 1 + \epsilon; x)
$$

$$
\Omega = \left(\begin{array}{cc} 0 & \frac{1}{x} \\ \frac{\epsilon^2}{x-1} & \frac{\epsilon}{x-1} - \frac{\epsilon}{x} \end{array}\right)
$$

 $\blacktriangleright$  In this case,

$$
\mathcal{T}=\left(\begin{array}{cc}1&0\\0&\epsilon\end{array}\right)\qquad \ \ ,\qquad \quad \Omega'=\left(\begin{array}{cc}0&\frac{1}{x}\\ \frac{1}{x-1}&\frac{1}{x-1}-\frac{1}{x}\end{array}\right)
$$

For our example of 
$$
A_2 = {}_2F_1(\epsilon, -\epsilon; 1 + \epsilon; x)
$$

$$
\Omega = \left(\begin{array}{cc} 0 & \frac{1}{x} \\ \frac{\epsilon^2}{x-1} & \frac{\epsilon}{x-1} - \frac{\epsilon}{x} \end{array}\right)
$$

 $\blacktriangleright$  In this case,

$$
\mathcal{T} = \left( \begin{array}{cc} 1 & 0 \\ 0 & \epsilon \end{array} \right) \qquad \quad , \qquad \quad \Omega' = \left( \begin{array}{cc} 0 & \frac{1}{x} \\ \frac{1}{x-1} & \frac{1}{x-1} - \frac{1}{x} \end{array} \right)
$$

▶ Boundary Condition : At  $x = 0$ 

 $g=\left(1,0\right)^{\intercal}$ 

For our example of 
$$
A_2 = {}_2F_1(\epsilon, -\epsilon; 1 + \epsilon; x)
$$

$$
\Omega = \left(\begin{array}{cc} 0 & \frac{1}{x} \\ \frac{\epsilon^2}{x-1} & \frac{\epsilon}{x-1} - \frac{\epsilon}{x} \end{array}\right)
$$

 $\blacktriangleright$  In this case,

$$
\mathcal{T} = \left( \begin{array}{cc} 1 & 0 \\ 0 & \epsilon \end{array} \right) \qquad \quad , \qquad \quad \Omega' = \left( \begin{array}{cc} 0 & \frac{1}{x} \\ \frac{1}{x-1} & \frac{1}{x-1} - \frac{1}{x} \end{array} \right)
$$

▶ Boundary Condition : At  $x = 0$ 

$$
g=\left(1,0\right)^{\mathsf{T}}
$$

 $\blacktriangleright$  Solution :

$$
A_2 = 1 + \epsilon^2 \, G(0,1;x) + \epsilon^3 (- \, G(0,0,1;x) + \, G(0,1,1;x)) + O\left(\epsilon^4\right)
$$

## **Step 4** : Differential operator Contiguous relations

There exist contiguous relations that relate

$$
{}_2\mathcal{F}_1(a\pm 1,b;c;x)\;\;,\;\;{}_2\mathcal{F}_1(a,b\pm 1;c;x)\;\;,\;\;{}_2\mathcal{F}_1(a,b;c\pm 1;x)
$$

These can be obtained by applying differential operators

**Example:** 

The unit step down operator for the GHS is given by  $H(c) = \frac{1}{c}(\theta + c)$ , i.e.,

$$
{}_2F_1(a, b; c; x) = H(c) \bullet {}_2F_1(a, b; c + 1; x)
$$

### **Step 4** : Differential operator Contiguous relations

There exist contiguous relations that relate

$$
{}_2\mathcal{F}_1(a\pm 1,b;c;x)\;\;,\;\;{}_2\mathcal{F}_1(a,b\pm 1;c;x)\;\;,\;\;{}_2\mathcal{F}_1(a,b;c\pm 1;x)
$$

These can be obtained by applying differential operators

I *Example*:

The unit step down operator for the GHS is given by  $H(c) = \frac{1}{c}(\theta + c)$ , i.e.,

$$
{}_2F_1(a, b; c; x) = H(c) \bullet {}_2F_1(a, b; c + 1; x)
$$

 $\blacktriangleright$  Another example

$$
{}_2F_1(a+1,b;c;x) = \frac{1}{a}(\theta + a) \bullet {}_2F_1(a,b;c;x)
$$

# **Step 4** : Differential operator Step Down Operators

 $\blacktriangleright$  If needed, apply the step down operator multiple times

$$
{}_2F_1(a,b;c-1;x) = H(c-1)H(c) \bullet {}_2F_1(a,b;c+1;x)
$$

## **Step 4** : Differential operator Step Down Operators

If needed, apply the step down operator multiple times

$$
{}_2F_1(a,b;c-1;x) = H(c-1)H(c) \bullet {}_2F_1(a,b;c+1;x)
$$

▶ Take quotient by the annihilator *L* 

$$
L \bullet 2F_1(a, b; c+1, x) = 0
$$
  

$$
L = [-ab + (-x(a+b+1) + c+1) \partial_x - (x-1)x \partial_x^2]
$$

## **Step 4** : Differential operator Step Down Operators

If needed, apply the step down operator multiple times

$$
{}_2F_1(a,b;c-1;x) = H(c-1)H(c) \bullet {}_2F_1(a,b;c+1;x)
$$

▶ Take quotient by the annihilator *L* 

$$
L \bullet 2F_1(a, b; c+1, x) = 0
$$
  

$$
L = [-ab + (-x(a+b+1) + c+1)\partial_x - (x-1)x\partial_x^2]
$$

 $\blacktriangleright$  The step down operator :

$$
H = H(c - 1)H(c)
$$
  
=  $\left(1 - \frac{abx}{(c - 1)c(x - 1)}\right) - \frac{x(a + b + 1) - 2cx + c - 1}{(c - 1)c(x - 1)}\theta$ 

### *Step 4* : Differential operator Example

 $\blacktriangleright$ 

 $A_1 := \sum^\infty$ *m*=0  $(\epsilon)_{m}(-\epsilon)_{m}$  $(\epsilon - 1)_m$  $\frac{x^m}{m!}$  ,  $A_2 := \sum_{n=1}^{\infty}$ *m*=0  $(\epsilon)_{m}(-\epsilon)_{m}$  $(\epsilon + 1)_m$ *x m m*!

### *Step 4* : Differential operator Example

 $\blacktriangleright$ 

 $A_1 := \sum^\infty$ *m*=0  $(\epsilon)_{m}(-\epsilon)_{m}$  $(\epsilon - 1)_m$  $\frac{x^m}{m!}$  ,  $A_2 := \sum_{n=1}^{\infty}$ *m*=0  $(\epsilon)_{m}(-\epsilon)_{m}$  $(\epsilon + 1)_m$ *x m m*!

 $\triangleright$  So  $A_1 = H \bullet A_2$ 

$$
H = \frac{(\epsilon(2x - 1) - x + 1)}{(\epsilon - 1)\epsilon(x - 1)}\theta + \frac{\epsilon(2x - 1) - x + 1}{(\epsilon - 1)(x - 1)}
$$

$$
= \frac{1}{\epsilon}\theta + \left(1 - \frac{x}{x - 1}\theta\right) + O(\epsilon)
$$

 $\blacktriangleright$ 

 $\blacktriangleright$ 

### *Step 4* : Differential operator Example

 $A_1 := \sum^\infty$ *m*=0  $(\epsilon)_{m}(-\epsilon)_{m}$  $(\epsilon - 1)_m$  $\frac{x^m}{m!}$  ,  $A_2 := \sum_{n=1}^{\infty}$ *m*=0  $(\epsilon)_{m}(-\epsilon)_{m}$  $(\epsilon + 1)_m$ *x m m*!

 $\blacktriangleright$  So  $A_1 = H \bullet A_2$ 

$$
H = \frac{(\epsilon(2x - 1) - x + 1)}{(\epsilon - 1)\epsilon(x - 1)}\theta + \frac{\epsilon(2x - 1) - x + 1}{(\epsilon - 1)(x - 1)}
$$

$$
= \frac{1}{\epsilon}\theta + \left(1 - \frac{x}{x - 1}\theta\right) + O(\epsilon)
$$

 $A_2 = 1 + \epsilon^2 G(0,1;x) + \epsilon^3 (-G(0,0,1;x) + G(0,1,1;x)) + O\left(\epsilon^4\right)$ 

 $\blacktriangleright$ 

 $\blacktriangleright$ 

I

### *Step 4* : Differential operator Example

 $A_1 := \sum^\infty$ *m*=0  $(\epsilon)_{m}(-\epsilon)_{m}$  $(\epsilon - 1)_m$  $\frac{x^m}{m!}$  ,  $A_2 := \sum_{n=1}^{\infty}$ *m*=0  $(\epsilon)_{m}(-\epsilon)_{m}$  $(\epsilon + 1)_m$ *x m m*!

 $\blacktriangleright$  So  $A_1 = H \bullet A_2$ 

$$
H = \frac{(\epsilon(2x - 1) - x + 1)}{(\epsilon - 1)\epsilon(x - 1)}\theta + \frac{\epsilon(2x - 1) - x + 1}{(\epsilon - 1)(x - 1)}
$$

$$
= \frac{1}{\epsilon}\theta + \left(1 - \frac{x}{x - 1}\theta\right) + O(\epsilon)
$$

 $A_2 = 1 + \epsilon^2 G(0,1;x) + \epsilon^3 (-G(0,0,1;x) + G(0,1,1;x)) + O\left(\epsilon^4\right)$ 

$$
A_1 = 1 + \epsilon \left[ G(1;x) - \frac{x}{x-1} \right] + \epsilon^2 \left[ -\frac{x}{x-1} G(1;x) + G(1,1;x) - \frac{x}{x-1} \right] + O(\epsilon^3)
$$

# <span id="page-50-0"></span>Mathematica Package MultiHypExp

MultiHypExp

Available at [GitHub](https://github.com/souvik5151/MultiHypExp) [\[11\]](#page-59-0)

Dependencies :

- ▶ [RISC'HolonomicFunctions](http://www3.risc.jku.at/research/combinat/software/ergosum/RISC/HolonomicFunctions.html) (Koutschan [\[12, 13\]](#page-59-0)) : To find the PDE associated with the given MHS and to form the Pfaff system
- **IFFERDIRE** (Bytev et.al. [\[14, 15, 16\]](#page-59-0)) : For step up/down operations
- **D** [CANONICA](https://github.com/christophmeyer/CANONICA) (Meyer [\[17\]](#page-59-0)) : To bring the Pfaff system into canonical form
- [PolyLogTools](https://gitlab.com/pltteam/plt/-/tree/master) (Duhr et. al. [\[18](#page-60-0)]) : To handle MPLs

### Mathematica Package MultiHypExp

The package is able to expand the following series

- ▶ One variable :  $pF_{p-1}$
- **Two variables**: Appell  $F_1, F_2, F_3, F_4$ , Horn  $G_1, G_2, G_3, H_1, H_2, H_3, H_4, H_6$ and H<sub>7</sub> and certain KdF functions
- **Fig. 7 Three variables** : Lauricella Saran  $F_A$ ,  $F_B$ ,  $F_D$ ,  $F_K$ ,  $F_M$ ,  $F_N$  and  $F_S$
- **I** Apart from Appell  $F_1, F_2, F_3$  and Horn  $H_2$ , other Appell-Horn series are expanded using their relation to the former functions
- **If** Series expansion of Appell  $F_4$  and Horn  $H_1$  is possible with certain restriction on the Pochhammer parameters

MultiHypExp Commands for one variable

```
To obtain the series expansion {}_2F_1(\epsilon, -\epsilon; \epsilon - 1; x)
```

```
In[1]:= SeriesExpand[{{e, -e}, {e - 1}}, {x}, e, 3]
Out[1]=1 + (- (x/(-1+x)) + G[1, x]) e + (- (x/(-1+x)) - (x G[1, x])/(-1+x)+G[1,1,x] e<sup>2</sup> + O[e]<sup>2</sup>3
```
Alternatively,

In[2]:= **SeriesExpand[{n},(Pochhammer[e,n]Pochhammer[-e,n]x^n) /(Pochhammer[e-1,n]n!),{x},e,3]**

yields the same result.

#### MultiHypExp Commands for bi- and tri-variate HS

```
In[3]:= SeriesExpand[F2,{1,1,e,1+e,1-e},{x,y},e,3]
Out[3] =-(1/(-1+x)) + ((-2 G[1,x]+G[1,y]+G[1-y,x]) e)/(-1+x)+(1/(-1+x))(2 G[1,x] G[1,y]-2 G[1,y] G[1-y,x]+2 G[0,1,x]+G[0,1,y]-G[0,1-y,x]-4 G[1,1,x]-2 G[1,1,y]
      +2 G[1,1-y,x]+2 G[1-y,1,x]-G[1-y,1-y,x]) e<sup>2+O[e]</sub><sup>-3</sup></sup>
```
yields the first four series expansion coefficients of Appell  $F_2(1, 1, e; 1 + e, 1 - e; x, y)$  with respect to *e* in terms of MPLs.

In[4]:= **SeriesExpand[{m,n}, exp, {x, y}, e, 4]**

exp must be a series presentation of a MHF with summation indices m and n.

MultiHypExp Commands for obtaining reduction formulae

To find reduction formulae of MHS

In[5]:= **ReduceFunction[F2,{3,2,1,3,2},{x,y}]**

 $Out[5]=$ 

 $1/((-1+x) x (-1+x+y)) - G[1,x]/(x^2 y) + G[1-y,x]/(x^2 y)$ 

In terms of logarithms

$$
F_2(3,2,1;3,2;x,y)=-\frac{\log(1-x)}{x^2y}+\frac{\log\left(1-\frac{x}{1-y}\right)}{x^2y}+\frac{1}{(x-1)x(x+y-1)}
$$

This command can find reduction formulae of Appell  $F_1$ ,  $F_2$ ,  $F_3$ ,  $F_4$  and Lauricella-Saran  $F_D^{(3)}$  and  $F_S^{(3)}$ 

### MultiHypExp **Conclusions**

- **Applicable when the parameter**  $\epsilon$  **appears linearly inside the Pochhammer** symbols
- $\blacktriangleright$  The package can find the expansion of most of the MHS around integer values of Pochhammer parameters
- It can find at most first  $6$  coefficients
- In Takes 3-4 hours to find series expansion of a three variable HS in an ordinary personal computer

# Thank You

# <span id="page-58-0"></span>References I

- [1] C. Anastasiou, E. W. Nigel Glover, and C. Oleari. *Nucl. Phys. B* 572 (2000), pp. 307–360. arXiv: [hep-ph/9907494](https://arxiv.org/abs/hep-ph/9907494).
- [2] Frits A. Berends et al. *Z. Phys. C* 63 (1994), pp. 227–234.
- [3] T. Huber and Daniel Maitre. *Comput. Phys. Commun.* 175 (2006), pp. 122–144. arXiv: [hep-ph/0507094](https://arxiv.org/abs/hep-ph/0507094).
- [4] Tobias Huber and Daniel Maitre. *Comput. Phys. Commun.* 178 (2008), pp. 755–776. arXiv: [0708.2443 \[hep-ph\]](https://arxiv.org/abs/0708.2443).
- [5] S. Moch and P. Uwer. *Comput. Phys. Commun.* 174 (2006), pp. 759–770. arXiv: [math-ph/0508008](https://arxiv.org/abs/math-ph/0508008).
- [6] Stefan Weinzierl. *Comput. Phys. Commun.* 145 (2002), pp. 357–370. arXiv: [math-ph/0201011](https://arxiv.org/abs/math-ph/0201011).
- [7] Stefan Weinzierl. *J. Math. Phys.* 45 (2004), pp. 2656–2673. arXiv: [hep-ph/0402131](https://arxiv.org/abs/hep-ph/0402131).
- [8] Zhi-Wei Huang and Jueping Liu. *Comput. Phys. Commun.* 184 (2013), pp. 1973–1980. arXiv: [1209.3971 \[physics.comp-ph\]](https://arxiv.org/abs/1209.3971).
- [9] Souvik Bera. *Nucl. Phys. B* 989 (2023), p. 116145. arXiv: [2208.01000](https://arxiv.org/abs/2208.01000) [\[math-ph\]](https://arxiv.org/abs/2208.01000).

# <span id="page-59-0"></span>References II

- [10] Johannes M. Henn. *Phys. Rev. Lett.* 110 (2013), p. 251601. arXiv: [1304.1806 \[hep-th\]](https://arxiv.org/abs/1304.1806).
- [11] Souvik Bera. (June 2023). arXiv: [2306.11718 \[hep-th\]](https://arxiv.org/abs/2306.11718).
- [12] Christoph Koutschan. *ACM Commun. Comput. Algebra* 43.3/4 (June 2010), p. 119. issn: 1932-2240. url: <https://doi.org/10.1145/1823931.1823954>.
- [13] Christoph Koutschan. *Mathematics in Computer Science* 4.2 (2010), pp. 259–266.
- [14] Vladimir V. Bytev, Mikhail Yu. Kalmykov, and Bernd A. Kniehl. *Comput. Phys. Commun.* 184 (2013), pp. 2332–2342. arXiv: [1105.3565](https://arxiv.org/abs/1105.3565) [\[math-ph\]](https://arxiv.org/abs/1105.3565).
- [15] Vladimir V. Bytev, Mikhail Yu. Kalmykov, and Sven-Olaf Moch. *Comput. Phys. Commun.* 185 (2014), pp. 3041–3058. arXiv: [1312.5777](https://arxiv.org/abs/1312.5777) [\[math-ph\]](https://arxiv.org/abs/1312.5777).
- [16] Vladimir V. Bytev and Bernd A. Kniehl. *Comput. Phys. Commun.* 189 (2015), pp. 128–154. arXiv: [1309.2806 \[math-ph\]](https://arxiv.org/abs/1309.2806).
- [17] Christoph Meyer. *Comput. Phys. Commun.* 222 (2018), pp. 295–312. arXiv: [1705.06252 \[hep-ph\]](https://arxiv.org/abs/1705.06252).

# <span id="page-60-0"></span>References III

[18] Claude Duhr and Falko Dulat. *JHEP* 08 (2019), p. 135. arXiv: [1904.07279 \[hep-th\]](https://arxiv.org/abs/1904.07279).